# **Metodología de obtención de los coeficientes de sustentación y arrastre para un rango amplio de números de Reynolds y ángulos de ataque para aplicaciones en turbinas eólicas**

**Methods for obtaining lift and drag coefficients for a wide range of Reynolds numbers and angles of attack for wind turbine applications**

Manuel F. Mejía De Alba<sup>1\*</sup>, Luis E. García Fernández<sup>2</sup>, Mónica A. Gutiérrez Almonacid<sup>3</sup>

*1 M.Sc., I.M, Docente Universidad América. \* manuel.mejia@profesores.uamerica.edu.co. 2 M.Sc., I.M, Docente Universidad América. 3 Estudiante Ingeniería Mecánica, Universidad América.*

*Fecha de recepción del artículo: 25/01/2011: Fecha de aceptación del artículo: 26/01/2011*

## **Resumen**

En la investigación en diseño de turbinas eólicas, comúnmente es necesario analizar su comportamiento al usar diferentes tipos de perfiles en sus alabes. De éstos, es necesario conocer sus coeficientes de sustentación y arrastre; sin embargo, estos datos no están disponibles para todos los perfiles con que se desea experimentar.

En este artículo se explora una alternativa con la que se cuenta para la determinación de estos coeficientes y se implementa la metodología para la generación de los datos de un perfil curvado.

## **Palabras clave**

Turbina eólica, coeficientes de sustentación, coeficientes de arrastre, método de los paneles, extensión de ángulos de ataque.

#### Abstract

In research of wind turbine design, often is necessary to analyze the behavior of different types of aerodynamic profiles on their blades. Of these, is necessary to know the coefficients of lift and

drag, but this data is not available for all the profiles wanted to be used to analyze the turbines.

In this paper will be explore an alternative for the determination of these coefficients and is implemented the methodology for generating curved profile data.

#### **Keywords**

Wind Turbine, lift coefficient, drag coefficient, panel method, extension of angles of attack.

## **Introducción**

El comportamiento de los dispositivos aerodinámicos, depende principalmente de los coeficientes de sustentación  $(C_L)$  y arrastre  $(C_D)$ , de las partes que estén en contacto con el fluido. Las turbinas eólicas son dispositivos aerodinámicos que extraen energía del viento para transformarla en energía mecánica o eléctrica.

Las hélices de las turbinas, normalmente están diseñadas con base a perfiles aerodinámicos

estandarizados como los NACA. Para algunos de estos perfiles es posible encontrar datos completos de  $C_L$  y  $C_D$ , obtenidos a partir de numerosos ensayos en túneles de viento. Esta experimentación resulta ser un trabajo largo y tedioso, pero es sin duda la manera más verídica de obtener datos de comportamiento de perfiles aerodinámicos [1] [2].

La cantidad de datos, debe permitir obtener los valores en rangos de ángulos de ataque (α) de -110º a 110º y números de Reynolds (Re) entre 50.000 y 650.000. Estos valores sólo se encuentran disponibles para pocos perfiles, más específicamente perfiles NACA simétricos, como los: 0012, 0018, 0021, 0025.

La investigación expuesta en este artículo aplica tanto para turbinas eólicas horizontales como para verticales. En las horizontales se necesitan los coeficientes, debido a las variaciones de la velocidad del viento y de la velocidad lineal del rotor a lo largo de la pala; y en las verticales, dado el movimiento circunferencial que experimenta el perfil y las variaciones de la velocidad del viento. Dichas variaciones afectan el triángulo de velocidades y por lo tanto ocasionan cambios en la velocidad relativa y en el ángulo de ataque real experimentado por el perfil.

En el diseño de las turbinas eólicas de eje vertical, con las que se trabaja en esta investigación, se han usado tradicionalmente perfiles simétricos, éstos tiene un comportamiento aceptable con ciertos problemas a los que se les ha planteado sus respectivas soluciones. Sin embargo recientes investigaciones han mostrado que los perfiles curvados, podrían llegar a tener un comportamiento más apropiado para la extracción de energía. Ahora, el problema de investigar con éstos es que no se cuentan con los datos de  $C_L$  y  $C_D$ en los rangos deseados. Ocasionalmente, si se usan perfiles del aeromodelismo es posible encontrar datos para Reynolds entre 100.000 y 300.000 a ángulos de ataque entre -5º y 15º, los cuales no son suficientes [3].

Para obtener estos datos, lo mejor sería realizar un modelo físico, hacer el diseño del experimento y con ayuda de un túnel de viento y los instrumentos de medida apropiados, generar los datos para cada uno de los perfiles. Si esto se lleva a cabo bien, los resultados corresponderían a los reales del perfil. El problema radica en que no se cuenta con el laboratorio necesario, y aun si se contara con él, el trabajo, tiempo y recursos invertidos es elevado [1] [2].

Se cuenta con alternativas de modelado matemático las cuales de una u otra forma podrían solventar la situación como Modelo de vortices (*Vortex model*), Modelo de cascada (*Cascade model*) y Modelo de momento (*Momentum model*) [4] [5]; sin embargo, son técnicas muy específicas y de difícil comprensión, dado su contenido fuerte en Matemática y Dinámica de Fluidos.

Otra alternativa, sería realizar un modelo en CFD, el cual predice el comportamiento completo del fluido alrededor del perfil. Pero dada la fuerte dependencia de los coeficientes  $C_L$  y  $C_D$  con el comportamiento del fluido en la superficie del perfil, es necesario realizar mallas muy finas en esta región, seleccionar un modelo de turbulencia y sus parámetros apropiados. El problema radica en que los resultados obtenidos, dependen fuertemente del mallado usado y del modelo de turbulencia, y la única forma de llegar a opciones confiables sería la determinación de éstas mediante la experimentación y confrontación con resultados reales.

El proceso podría llegar a ser muy largo y no garantiza el resultado al modelar un nuevo perfil con dichas opciones. Además, una vez se tienen determinados la malla a implementar así como el modelo de turbulencia y sus parámetros, se tendrían que realizar alrededor de 2500 corridas, dados los requerimientos de Re y  $\alpha$ . Entonces el tiempo total necesario podría ser elevado.

En este documento se analiza una alternativa de generación de dichos datos, de fácil aplicación para investigadores no dedicados a la dinámica de fluidos y al final se plantea una metodología para la generación de los datos, específicamente de perfiles curvados en turbinas verticales de palas rectas.

# **Obtención de datos por medio del método de los paneles**

XFOIL, XFRL5 y JAVAFOIL son programas de software libre, capaces de resolver el campo de velocidades y presiones alrededor de perfiles aerodinámicos inmersos en un flujo determinado utilizando el método de los paneles [6] [7].

El método de los paneles distribuye las incógnitas sobre las superficies del contorno del perfil en forma de paneles. Se reemplaza éste por distribuciones de: vórtices, fuentes o sumideros, cuyas intensidades dependen de las condiciones de contorno. Éstas son determinadas resolviendo la ecuación de frontera apropiada (Dirichlet o Neumann). Una vez han sido determinadas, el campo de velocidades y el campo de presiones pueden ser hallados [6] [7] [8].

Entre los varios programas de este tipo se escogió JAVAFOIL, por la sencillez de su interfaz y porque en etapas iniciales fue el que más se acercó a los datos experimentales.

JAVAFOIL utiliza dos modelos que son la base del programa; éstos son:

- *• El método de flujo potencial:* que utiliza las coordenadas de un perfil determinado y calcula la velocidad a través de su superficie, asumiendo que el flujo es irrotacional, por lo que no se presenta vorticidad y las líneas de corriente coinciden con la forma del perfil [7].
- *• El análisis de la capa límite:* que estudia la superficie superior e inferior del perfil comenzando desde el punto de estancamiento, teniendo en cuenta que el flujo puede dividirse en dos campos: uno, donde se pueden despreciar los efectos de la viscosidad y el flujo es laminar; y otro, la capa límite donde se deben tener en cuenta los efectos de viscosidad y se presenta la transición entre flujo laminar y turbulento [7] [8]. En este método se resuelven un conjunto de ecuaciones diferenciales para encontrar los parámetros de la capa límite.

Cuando el ángulo de ataque es pequeño el flujo es parecido al ideal (no viscoso e irrotacional). En este caso, un análisis de capa límite es adecuado ya que la interacción entre el campo viscoso y no viscoso es débil. Sin embargo, cuando el ángulo de ataque aumenta, empieza a presentarse una separación de flujo del perfil aerodinámico que perturba el campo no viscoso generando una interacción fuerte entre éste y la capa límite [8]. El software no modela esta situación por lo que los datos generados son menos confiables a medida que el ángulo de ataque aumenta. Los datos entonces son confiables en los ángulos de ataque donde no se presenta separación, es decir, cuando el comportamiento es lineal en la curva de sustentación ( $C_L$  *vs. a*) como se muestra en la Figura 1.

Para validar este método, se generaron los datos de los coeficientes de sustentación y de arrastre del perfil NACA 0018 con el software JAVAFOIL y se compararon con los datos experimentales a un número Reynolds de 160.000. Dado que el perfil es simétrico los ángulos de ataque negativos tienen el mismo comportamiento que los positivos. El comportamiento a otros Reynolds es similar, por eso sólo se muestra a un valor.

# **Extensión de las curvas aerodinámicas de sustentación y arrastre**

Este método es propuesto por Bjorn Montgomerie de la *Swedish Defence Research Agency* [9], el cual consiste en una extensión de las gráficas de sustentación y arrastre basadas en una interpolación entre el comportamiento ideal con flujo potencial y el comportamiento como placa plana luego de que se presenta la perdida aerodinámica.

Dado que sólo es una extensión, se necesitan datos iníciales para iniciar el proceso, normalmente los comprendidos entre el rango de  $C_L = 0$  ( $\alpha = 0^\circ$ ) para perfiles simétricos;  $\alpha \approx -5^{\circ}$  para perfiles curvados) y el valor de  $C_L$  máximo. En este rango se aprecia una zona de comportamiento lineal y otra donde se presenta la pérdida de sustentación, como se ve en la Figura 3.

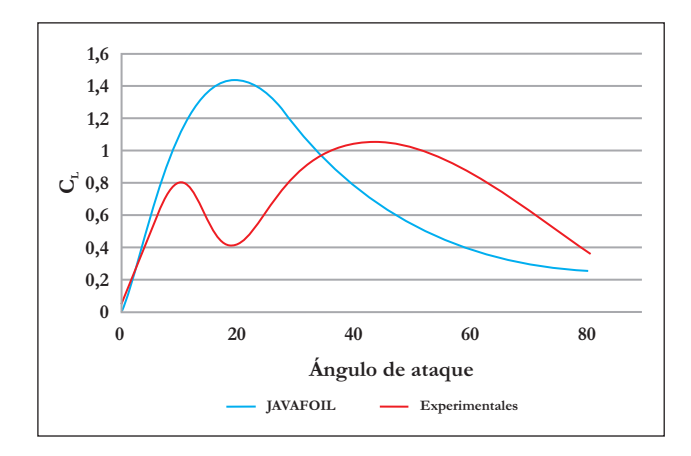

**Figura 1.**  $C_L$  *vs.*  $\alpha$  - Re: 160.000

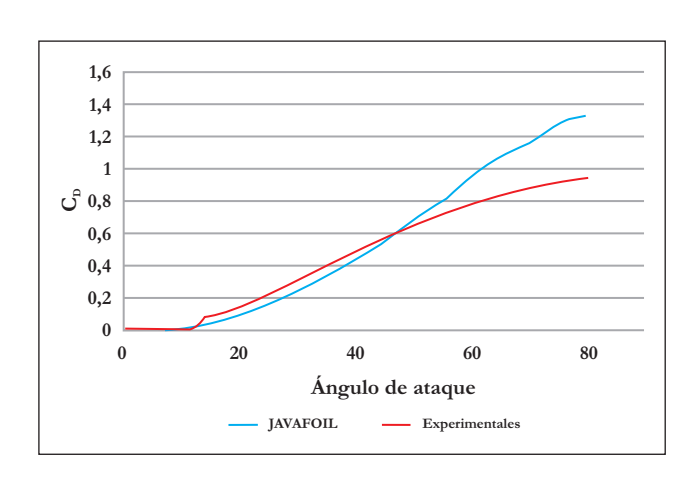

**Figura 2.**  $C_p$  *vs.*  $\alpha$  - Re: 160.000

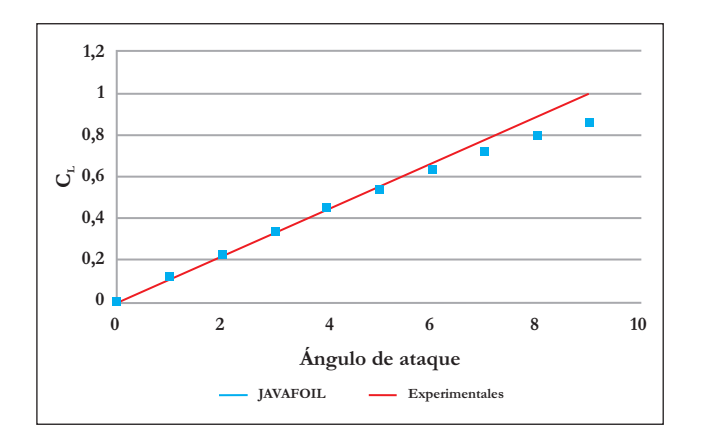

**Figura 3**. Comparación entre la función de flujo potencial t(α) y los datos experimentales del perfil NACA 0018.

# **Extensión de la curva de sustentación**

La curva de  $C_L$  es construida interpolando las funciones de flujo potencial t(α) y la función de pérdida de sustentación en placa plana s(α).

La función t(α) corresponde a una circulación donde se pueden ignorar los efectos de vorticidad alrededor de un cuerpo determinado, las líneas de flujo coinciden con el perfil aerodinámico (Figura 4a). Esta función es lineal y se obtiene con la siguiente expresión.

$$
(1) \t t(\alpha) = C_L(0) + C_{L\alpha}.\alpha
$$

Donde C<sub>L</sub>(0) es el coeficiente de sustentación cuando  $\alpha = 0, C_{L\alpha}$  es la pendiente de la parte lineal de la curva  $C_L$  *vs.*  $\alpha$  de los datos iníciales y  $\alpha$  es el ángulo de ataque.

La función s(α) corresponde a la total separación del flujo del perfil, la cual genera la pérdida aerodinámica y es donde el perfil se empieza a comportar como un placa plana (Figura 4b). Para hallar esta función se utiliza la siguiente expresión.

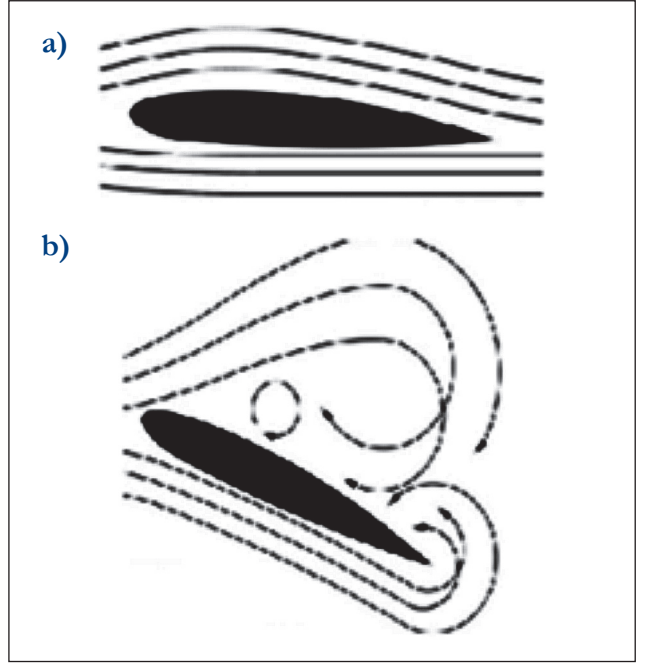

**Figura 4.** Representación de a) Flujo sin separación y b) Flujo con separación.

(2) 
$$
s(\alpha) = A.C_{D90} Sen(\beta) cos(\beta)
$$

Donde:

*• A*: La amplitud de la curva resultante depende de la curvatura y se determina con la siguiente ecuación:

(3) 
$$
A=1+\frac{C_L(0)}{Sen(45^\circ)}Sen(\alpha)
$$

- *Cd*<sub>90</sub>: Coeficiente de arrastre, cuando  $\alpha = 90^\circ$ . Según Montgomerie, este valor para la mayoría de perfiles puede asumirse como 2. Este es el valor para una placa plana perpendicular al flujo.
- $\beta$ : Es un ángulo de ataque modificado por los efectos de borde de ataque redondo  $\delta_1$  y de la curvatura del perfil  $\delta$ .
- (4)  $\beta = \alpha \delta_1 \delta_2$

(5) 
$$
\delta_1 = 57,6 C_{L90} Sen(\alpha)
$$

$$
(6) \qquad \delta_2 = \alpha_0 \cos{(\alpha)}
$$

- $C_{L90}$ : Coeficiente de sustentación, cuando  $\alpha$  = 90°. Según Montgomerie, este valor para la mayoría de perfiles puede asumirse como 0.08.
- $\alpha_0$ : Ángulo de ataque donde  $C_L = 0$

Los  $C<sub>L</sub>$  resultantes están dados por el promedio ponderado de las funciones *t*(*α*) y *s* (*α*), así:

**(7)**  $C_{L}(\alpha) = f(\alpha) \cdot t(\alpha) + (1 - f(\alpha)) \cdot s(\alpha)$ 

La función  $f(\alpha)$ , puede verse como el grado de similitud entre los valores de  $C_L$  reales y los valores de la función *t*(α).

En la zona lineal de  $C_L$ , el comportamiento es muy similar a los de la función  $t(\alpha)$ , es decir  $f(\alpha) = 1$ . Al entrar en la zona de pérdida aerodinámica el flujo en la parte superior del perfil está completamente separado del mismo y los valores de  $C<sub>L</sub>$  comienzan a alejarse de la curva  $t(\alpha)$ , entonces el valor  $f(\alpha) = 0$ y el perfil se comporta como una placa plana.

Entre las dos situaciones descritas anteriormente, se presenta una transición entre las funciones *s*(*α*) y *t*(*α*), la cual genera la curva de sustentación (Figura 5).

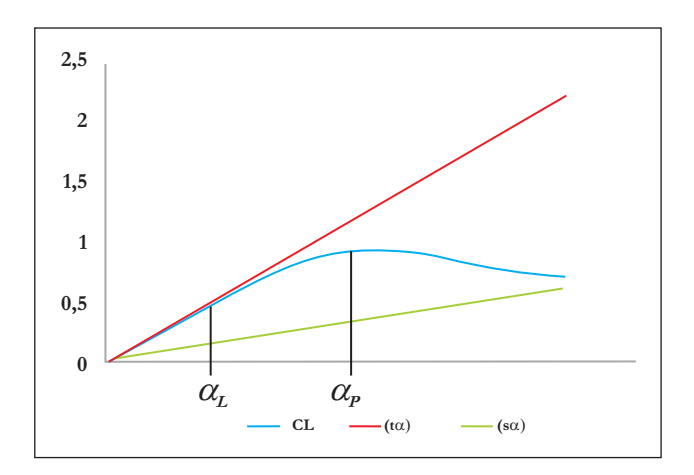

**Figura 5**. Interpolación entre la función de flujo potencial *t*(*α*) y la de placa plana *s*(*α*)

Para calcular la función  $f(\alpha)$  se utilizan las siguientes expresiones.

(8) 
$$
f = \frac{C_L(\alpha) - s(\alpha)}{t(\alpha) - s(\alpha)}
$$
  
(9) 
$$
f = \frac{1}{1 + k\Delta\alpha^4}
$$

Donde:

- $C_L(\alpha)$ ,  $s(\alpha)$  *y*  $t(\alpha)$ : coeficiente de sustentación, función de placa plana y función de flujo potencial respectivamente. Es necesario calcular estos valores en un punto  $\alpha_p$  el cual corresponde a la máxima sustentación o cercano a ésta (Figura 5). Si no se conocen estos puntos se debe escoger el último dato de la base inicial disponible.
- *• k*: constante que depende <sup>α</sup> *<sup>p</sup>* , se determina con la siguiente ecuación:

(10) 
$$
k = \left(\frac{1}{f_p} - 1\right) \frac{1}{\left(\alpha_1 - \alpha_L\right)^4}
$$

Donde *α*<sub>L</sub> es el punto donde *C*<sub>L</sub> deja su comportamiento lineal (Figura 5).

• ∆<sup>α</sup> : es la diferencia <sup>α</sup> *<sup>L</sup>* y <sup>α</sup> en donde se quiere hallar  $C_{\iota}$ .

#### **(11)**  $\Delta \alpha = \alpha - \alpha_{\iota}$ .

En la Figura 6, se muestra la comparación entre los datos experimentales con los generados con el procedimiento explicado anteriormente.

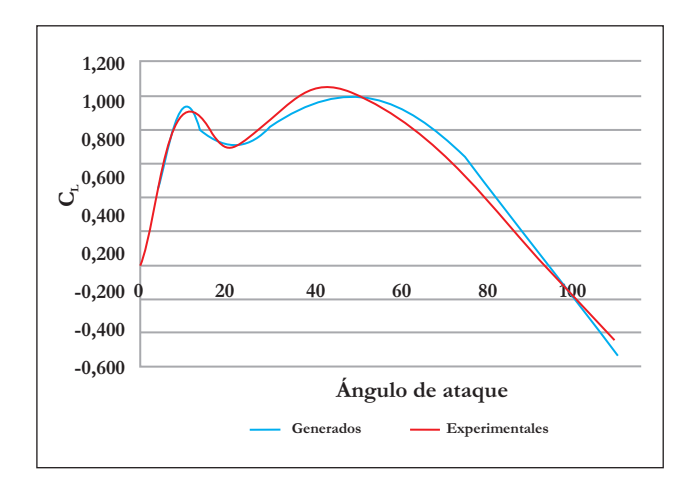

**Figura 6.** Comparación entre los datos experimentales y los generados del  $C_L$  para el perfil NACA 0018.

## **Extensión de la curva de arrastre**

La curva de arrastre se obtiene a partir de la sustentación generada. Se debe calcular la diferencia entre la función de flujo potencial  $t(\alpha)$  y el  $C_L(\alpha)$ generado para cada ángulo de ataque, esto se realiza con la siguiente expresión.

**(12)**  $\Delta C_t = t(\alpha) - C_t(\alpha)$ 

∆*CL* es la diferencia o el déficit que presentan los datos generados con respecto al flujo ideal representado por la función *t* (α) . Un fenómeno parecido ocurre con el arrastre. Se presenta un déficit entre el arrastre generado que no produce pérdidas de sustentación significativas y es el que se genera cuando el alabe no entra en pérdida de sustentación. Montgomerie, en su investigación, mostró que para la mayoría de perfiles existía una relación entre el déficit de arrastre  $\Delta C$ <sup>0</sup> y  $\Delta C$ <sup>*L*</sup>, la cual se ve representada en la siguiente expresión:

(13) 
$$
\Delta C_D = 0.13 \Delta C_L
$$

Teniendo en cuenta lo anterior se puede extender la curva de arrastre, que al igual que para la sustentación, se interpola entre un comportamiento ideal determinado por la función  $C_{DI}(\alpha)$  y el arrastre generado por una placa plana determinado por la función  $C_{DP}(\alpha)$ .

La función  $C_{DI}(\alpha)$  se puede calcular con la siguiente expresión.

$$
(14) \qquad C_{DI} = \Delta C_D + C_{Df}
$$

Donde:

 $\cdot$  *C<sub>D f</sub>*: *C<sub>D</sub>* debido a la fricción, dado que el arrastre depende también de la fricción generada por el contacto entre el flujo y el perfil. Se aproxima como:

(15) 
$$
C_{Df} = 1.25(t_m/c)
$$

Donde  $t_m$  es el máximo espesor del perfil y c es la cuerda del perfil aerodinámico.

Para hallar la función  $C_{DP}$  se utiliza la siguiente expresión:

(16) 
$$
C_{DP} = C_{D90^{\circ}} Sen^2 (\alpha)
$$

Donde  $C_{D90}$  es el coeficiente de arrastre cuando  $\alpha = 90^{\circ}, C_{p90} = 2.$ 

El coeficiente de arrastre definitivo, es el promedio ponderado entre los valores del coeficiente de arrastre ideal y el generado por una placa plana. La función de peso o ponderación es la  $f(\alpha)$ , calculada anteriormente.

(17) 
$$
C_D = f \cdot C_{DI} + (1 - f)C_{DP}
$$

La comparación entre los datos generados y los experimentales del coeficiente de arrastre, se muestran en la siguiente figura.

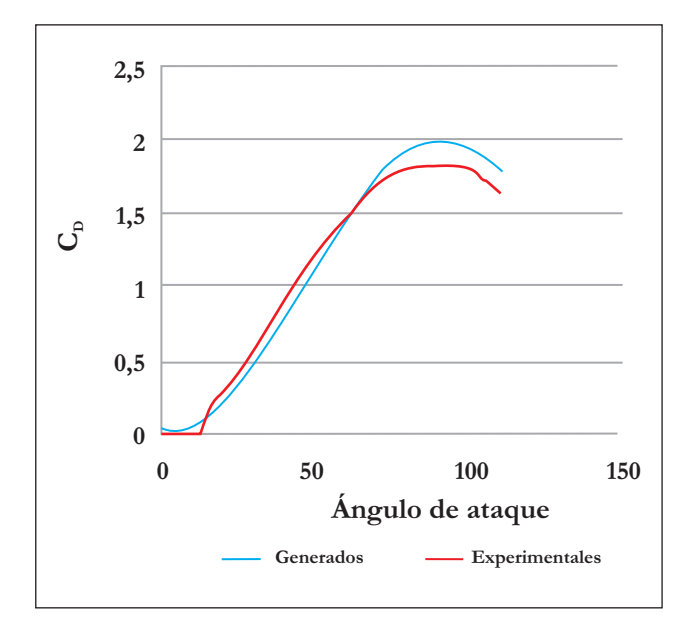

**Figura 7**. Comparación entre los datos experimentales y los generados del  $C_D$  para el perfil NACA 0018.

Como se puede observar, este método es confiable para generar los datos faltantes de los perfiles curvados ya que tanto para el coeficiente de sustentación como para el coeficiente de arrastre, la diferencia entre los datos generados y los experimentales no es significativa, presentándose una diferencia promedio 0,05 y una máxima de 0,20.

#### **Generación de datos para perfiles curvados**

Como se vio anteriormente, el método de la extensión de ángulo, es una gran herramienta para obtener los datos de  $C_L$  y  $C_D$  en un rango mucho más completo. Sin embargo, este método requiere de unos datos iniciales, los cuales podrían ser generados con la ayuda de JAVAFOIL, teniendo presente la ventaja de los datos acertados en la zona lineal, antes de la caída aerodinámica.

A manera de ejemplo se va a aplicar la generación de los datos al perfil curvado S1210, éste es muy utilizado en aeromodelismo debido a que tienen alta sustentación a bajos números de Reynolds. Como ya se había mencionado, el fin es poder evaluar el comportamiento de este perfil, en turbinas eólicas de eje vertical de palas rectas.

Para poder generar los datos por la extensión de ángulo, se necesitan los coeficientes de sustentación y de arrastre para los ángulos de ataque de -12º a 12º los cuales corresponden a la sección lineal de las curvas de sustentación, el valor máximo de C<sub>L</sub> y a los primeros ángulos donde se presenta pérdida aerodinámica. Las bases de datos especializadas en aeromodelismo cuentan con algunos datos de  $C_L$  y  $C_D$  para estos ángulos, y para Re=100.000 a 300.000. Aunque estos datos pueden también ser generados usando JAVAFOIL. Una comparación entre estas alternativas se muestra en la Figura 8.

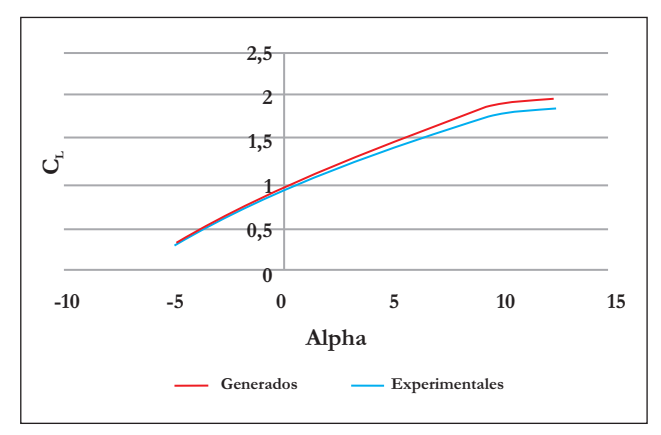

**Figura 8**. Comparación del  $C_L$  generado con JAVAFOIL con los datos experimentales para el perfil S1210 – Re: 300.800.

Aplicando la metodología expuesta, se generan los datos para el perfil S1210 a un Reynolds de 250.000 y a ángulos de ataque desde -110º a 110º. Los resultados se muestran en las Figuras 9 y 10.

# **Conclusiones**

En el caso de necesitar los coeficientes de sustentación y arrastre de perfiles aerodinámicos, se puede usar la metodología propuesta, iniciando con una generación de los valores de  $C_L$  a un Re determinado en un rango de  $\alpha$  entre -12° - 12° para el perfil curvado o de 0º-12º para el perfil simétrico. Para luego aplicar

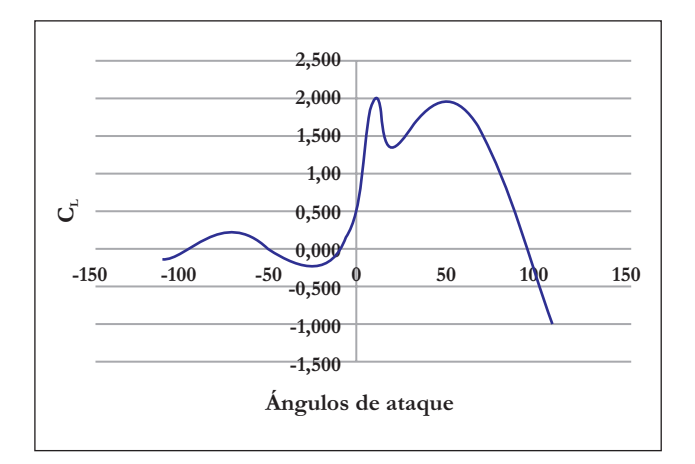

**Figura 9.** Coeficientes de sustentación generados para el perfil S1210.

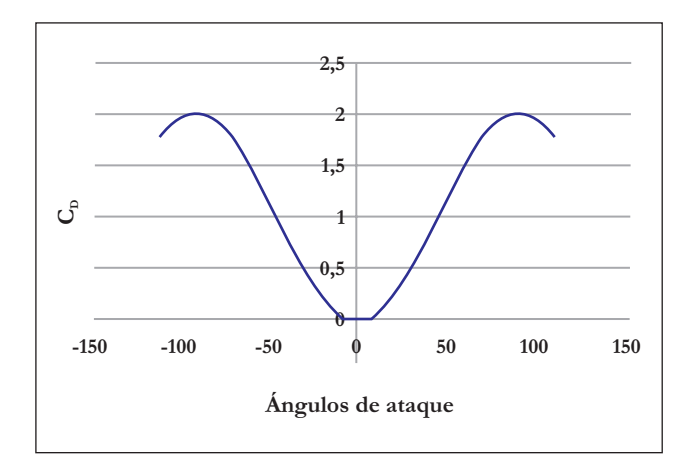

**Figura 10.** Coeficientes de arrastre generados para el perfil S1210.

la extensión de ángulo y así obtener una muy buena aproximación de las curvas de  $C_L$  y  $C_D$ .

Esta metodología, si bien no es la más precisa, presenta una muy buena relación beneficio/costo, por lo que es muy recomendada en cualquier tipo de investigación en donde se necesiten estos datos.

En investigaciones en las que se desea más exactitud, no se descarta el uso de esta metodología en etapas iníciales, ya que con base en estos resultados se podría filtrar la cantidad de datos necesarios, para luego aplicar cualquiera de las otras técnicas de obtención y de esta forma disminuir tiempos y consumo de recursos.

# **Referencias bibliográficas**

1. Shendahl, R.E. and Klimas, P.C. (1981), Aerodynamic characteristics of seven symmetrical airfoil sections through 180-degree angle of attack for use in aerodynamic analysis of vertical axis wind turbines. Sandia National Laboratories Report SAND 80-2114.

2. Selig, M.S. et al. (1995). Summary of Low-Speed Airfoil Data, Vol. 1, Vol. 2, Vol.3, SoarTech Publications, Virginia Beach, VA.

3. Kirke, B. (1998). Evaluation of self-starting vertical axis wind turbines for stand-alone applications. PhD Thesis, Griffith University, Faculty of Engineering and Information Technology, School of Engineering, Australia.

4. Deglaire, P.; Engblom, S.; Ågren, O. and Bernhoff, H. (2009). Analytical solutions for a single blade in vertical axis turbine motion in twodimensions, European Journal of Mechanics B/ Fluids 28, 506–520.

5. Wang, L.B. and Zhang, L. (2007). A potential flow 2-D vortex panel model: Applications to vertical axis straight blade tidal turbine, Energy Conversion and Management 48, 454–461.

6. XFRL5 – Tool for airfoils, Consultado en diciembre de 2010, En: http://xflr5.sourceforge.net/xflr5.htm

7. JAVAFOIL – Analysis of airfoil, Consultado en diciembre de 2010, En:

http://www.mh-aerotools.de/airfoils/javafoil.htm

8. Rhie, C. M. and Chowt, W. L. (1983). Numerical Study of the Turbulent Flow Past an Airfoil with Trailing Edge Separation, AIAA JOURNAL, Vol 21, 1525–1530.

9. Montgomerie, B. (2004), Methods for root effects, tip effects and extending the angle of attack range to  $\pm 180' \pm 180'$ , with applications to aerodynamics for blades on wind turbines and propellers, swedish defence research agency.